# <span id="page-0-0"></span>**Statistique pour données fonctionnelles. Chapitre 4. Statistique descriptive et exploratoire pour données fonctionnelles**

#### Gaëlle Chagny CNRS, Labo. de Maths. R. Salem, Univ. Rouen,

## **Université Paris Dauphine – Executive Master Statistique et Big data, 2020**

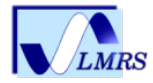

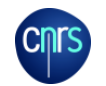

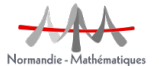

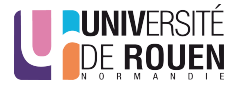

# Plan

#### [Statistique descriptive](#page-2-0)

[Moyenne et variance empirique](#page-4-0) [Covariance et corrélation](#page-9-0)

#### [ACP fonctionnelle](#page-21-0)

[Rappel - ACP multivariée](#page-23-0) [Théorie de l'ACP fonctionnelle](#page-29-0) [Mise en pratique de l'ACP fonctionnelle](#page-34-0) [Représentations graphiques et exemples](#page-36-0) [Statistique descriptive](#page-2-0)

## Plan

## <span id="page-2-0"></span>[Statistique descriptive](#page-2-0)

[Moyenne et variance empirique](#page-4-0) [Covariance et corrélation](#page-9-0)

#### [ACP fonctionnelle](#page-21-0)

[Rappel - ACP multivariée](#page-23-0) [Théorie de l'ACP fonctionnelle](#page-29-0) [Mise en pratique de l'ACP fonctionnelle](#page-34-0) [Représentations graphiques et exemples](#page-36-0) [Statistique descriptive](#page-2-0)

Statistique descriptive pour données fonctionnelles - Objectifs

#### • **Cadre multivarié.**

- Observations :  $X_1, \ldots, X_n \subset \mathbb{R}^d$ ,  $X_i = {}^t(X_{i,1}, \ldots, X_{i,d})$ .
- Mesures résumées
	- Movennes empiriques :

$$
X_j = n^{-1} \sum_{i=1}^n X_{i,j}, \ \ j = 1, \ldots, d.
$$

• Matrice de variance-covariance :

$$
\Sigma_n = \left( n^{-1} \sum_{i=1}^n (X_{i,j} - X_j)(X_{i,j'} - X_{j'}) \right)_{j,j'}.
$$

## • **Cadre fonctionnel.**

- Observations :  $X_1, \ldots, X_n \subset L^2(\mathcal{T}), X_i = \{X_i(t), t \in \mathcal{T}\}.$
- Mesures résumées : comment étendre les notions précédentes ?

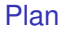

## <span id="page-4-0"></span>[Statistique descriptive](#page-2-0) [Moyenne et variance empirique](#page-4-0)

[Covariance et corrélation](#page-9-0)

#### [ACP fonctionnelle](#page-21-0)

[Rappel - ACP multivariée](#page-23-0) [Théorie de l'ACP fonctionnelle](#page-29-0) [Mise en pratique de l'ACP fonctionnelle](#page-34-0) [Représentations graphiques et exemples](#page-36-0)

## Moyenne et variance (1)

**Observations lissées.**  $X_1, \ldots, X_n \subset L^2(T)$ ,  $X_i = \{X_i(t), t \in T\}$ 

## Définition

• **fonction moyenne empirique** :

$$
\bar{X}_n: T \longrightarrow \mathbb{R},
$$
  

$$
t \longrightarrow \bar{X}_n(t) = \frac{1}{n} \sum_{i=1}^n X_i(t).
$$

• **fonction variance empirique** :

$$
\begin{array}{cccc}\n\text{Var}_n: & \mathcal{T} & \longrightarrow & \mathbb{R}, \\
t & \longmapsto & \text{Var}_n(t) = \frac{1}{n} \sum_{i=1}^n \left( X_i(t) - \bar{X}_n(t) \right)^2\n\end{array}
$$

On définit également l'écart-type comme étant la racine carrée de cette fonction variance.

# Moyenne et variance (2) - Code R

## **Fonctions du package** fda

- 1. mean.fd
	- Argument : objet fonctionnel (éventuellement multidimensionnel) comportant plusieurs courbes de la classe fd
	- Sortie : objet de la classe fd contenant la (les) fonction(s) moyenne de l'objet (ou des objets) en paramètres.

appliquée à un objet fonctionnel comportant plusieurs courbes (éventuellement multidimensionnel) de la classe fd, elle renvoie un objet de la classe fd.

2. sd. fd ou std. fd : de manière similaire à la fonction précédente, retourne les fonctions écart-type des données en paramètres.

Moyenne et variance (3) - Exemple Exemple.  $X_i = \sum_{i=1}^{N} X_i$  $\sum_{j=1} \xi_{i,j} \psi_j, \, i=1,\ldots,10,$  avec

- $\bullet$   $\xi_{i,j}$  i.i.d.  $\mathcal{N}(0,1)$ <br> $\bullet$   $(y_0)$ , base de sr
- $(\psi_i)_i$  base de splines cubiques à 21 noeuds équirépartis sur [0; 2].

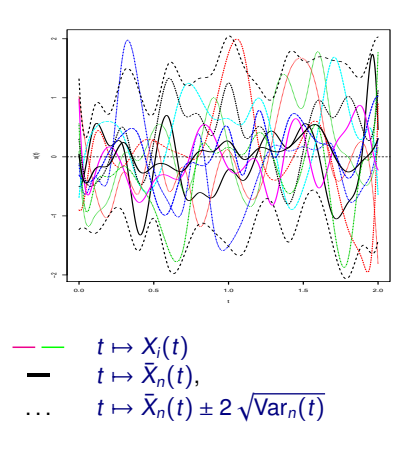

Code R.

```
extr=c(0,2)pts_rupture = seq(0,2,length.out=21)
ordre = 4
nb_fctBase =length(pts_rupture)+ordre-2
fct_base = create.bspline.basis(extr,
     norder=ordre ,breaks=pts_rupture)
coeff_ech = matrix(rnorm(10*nb_fctBase),
                  nbre_fctBase,10)
objectfd2 = fd(coeff.fct.base)sfd2 = std.fd(objetfd2)mfd2 = mean(objetfd2)plot(objetfd2,xlab="t",ylab="x(t)")
lines(mfd2,lwd=3)
lines(mfd2+2*sfd2,lwd=2,lty=2)
lines(mfd2-2*sfd2,lwd=2,lty=2)
```
# Moyenne et variance (4) - Exemple

#### **Exemple.** Données Handwrit

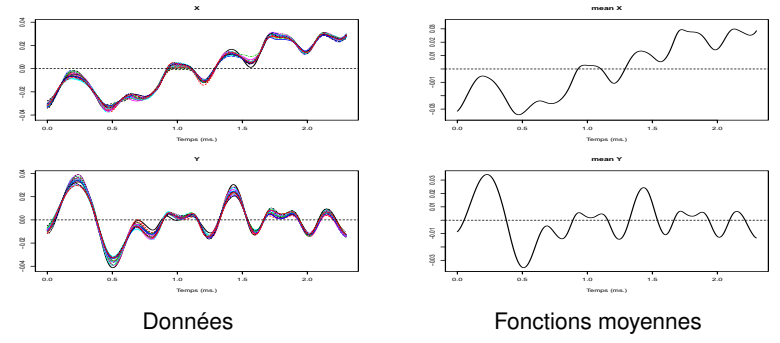

## Code R.

```
tps handwrit \leq seq(0, 2.3, len=1401)
pts\_rupture\_handwrite = seq(0, 2.3, length.out=51)Fct\_base\_handwrit = create.bsplit.e.basis(c(0,2.3),norder=6,breaks=pts_rupture_handwrit)
Donnees_lissees_handwrit = smooth.basis(tps_handwrit,handwrit,Fct_base_handwrit)
par(mfrow=c(2,1))plot(Donnees_lissees_handwrit$fd,xlab='Temps (ms.)')
moy handwrit = mean(Donnees lissees handwrit$fd)
par(mfrow=c(2,1))plot(moy_handwrit,lwd=2,xlab='Temps (ms.)') 9/46
```
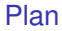

## <span id="page-9-0"></span>[Statistique descriptive](#page-2-0) [Moyenne et variance empirique](#page-4-0) [Covariance et corrélation](#page-9-0)

#### [ACP fonctionnelle](#page-21-0)

[Rappel - ACP multivariée](#page-23-0) [Théorie de l'ACP fonctionnelle](#page-29-0) [Mise en pratique de l'ACP fonctionnelle](#page-34-0) [Représentations graphiques et exemples](#page-36-0)

Covariance et corrélation (1) **Observations lissées.**  $X_1, \ldots, X_n \subset L^2(T)$ ,  $X_i = \{X_i(t), t \in T\}$ 

Définition

• **fonction de covariance empirique** :

$$
C_n: T^2 \longrightarrow \mathbb{R},
$$
  
\n
$$
(t_1, t_2) \longrightarrow C_n(t_1, t_2) = \frac{1}{n} \sum_{i=1}^n (X_i(t_1) - \bar{X}_n(t_1)) (X_i(t_2) - \bar{X}_n(t_2)).
$$

• **fonction de corrélation** :

$$
Corr_n: T^2 \longrightarrow \mathbb{R},
$$
  
\n $(t_1, t_2) \longrightarrow Corr_n(t_1, t_2) = \frac{C_n(t_1, t_2)}{\sqrt{Var_n(t_1)Var_n(t_2)}}$ 

**opérateur de covariance empirique**  $((X_1, \ldots, X_n)$  supposé centré)

$$
\begin{array}{ccc}\n\Gamma_n: L^2(T) & \longrightarrow & L^2(T) \\
f & \longmapsto & \frac{1}{n} \sum_{i=1}^n \langle f, X_i \rangle X_i.\n\end{array}
$$

# Covariance et corrélation (2)

**Observations lissées.**  $(X_1, Y_1),..., (X_n, Y_n) \subset L^2(T)$ ,  $(X_i, Y_i) = \{(X_i(t), Y_i(t)) | t \in T\}$ 

## Définition

• **fonction de covariance croisée empirique :**

$$
Cov_{n,X,Y}: T^2 \longrightarrow \mathbb{R},
$$
  
\n
$$
(t_1, t_2) \longmapsto Cov_{n,X,Y}(t_1, t_2) = \frac{1}{n} \sum_{i=1}^n (X_i(t_1) - \bar{X}_n(t_1)) (Y_i(t_2) - \bar{Y}_n(t_2)).
$$

• **fonction de corrélation croisée :**

$$
Corr_{n,X,Y}: T^2 \longrightarrow \mathbb{R},
$$
  
\n
$$
(t_1, t_2) \longrightarrow Corr_{n,X,Y}(t_1, t_2) = \frac{Cov_{n,X,Y}(t_1, t_2)}{\sqrt{Var_X(t_1)Var_Y(t_2)}}
$$

# Covariance et corrélation (3) - Code R.

## **Fonctions du package** fda

- 1. var.  $fd$ : retourne un ou plusieurs objets de classe bi $fd$ , objets fonctionnels à deux variables (2 indices de temps par exemple).
	- **cas 1 :** appliquée à  $t \mapsto X_i(t)$ ,  $i = 1, ..., n$ , renvoie  $(t_1, t_2) \mapsto C_n(t_1, t_2)$  sous forme d'un objet fonctionnel.
	- **cas 2** : appliquée à  $t \mapsto (X_i(t), Y_i(t)), i = 1, \ldots, n$ , renvoie  $(t_1, t_2) \mapsto C_{n,X}(t_1, t_2)$ ,  $(t_1, t_2) \mapsto \text{Cov}_{n,X,Y} (t_1, t_2)$  et  $(t_1, t_2) \mapsto C_{n,Y} (t_1, t_2)$ .
- 2. cor. fd : calcul de la corrélation empirique entre un ou deux objets fonctionnels, sous forme d'une matrice.
	- **cas 1 :** appliquée à une grille  $\{t_j, j = 1, ..., d\}$  (vecteur), et  $t \mapsto X_i(t)$ ,  $i = 1, ..., n$ , renvoie la matrice  $C = (\text{Corr}_1 \times (t_i, t_i))$ matrice  $C = (Corr_{n,X}(t_i,t_k))_{1 \leq i,k \leq d}$ .
	- matrice  $C = (\text{Corr}_{n,X}(t_j, t_k))_{1 \leq j,k \leq d}$ .<br>
	 **cas 2 :** appliquée à une grille {t<sub>j</sub>, j = 1, ..., d} (vecteur),  $t \mapsto X_i(t)$ , i = 1, ..., n, une seconde grille {t k = 1 d' et t → Y<sub>i</sub>(t) i = 1 n renvoie la matrice seconde grille  $\{t'_k, k = 1, ..., d'\}$  et  $t \mapsto Y_i(t), i = 1, ..., n$ , renvoie la matrice  $C = (Corr_1 \times y(t), t')$ Second gime  $(k, N = 1, ..., d)$  d<br>C =  $(Corr_{n,X,Y}(t_j, t'_k))_{1 \leq j \leq d, 1 \leq k \leq d'}$ .

# Covariance et corrélation (4) - Code R.

## **Représentation de courbes en 3D :**

- 1. eval.bifd du package fda :
	- Arguments
		- une première grille  $\{t_j, j = 1, \ldots, d\}$  (vecteur),<br>• une seconde grille  $\{t'_j, k = 1, \ldots, d'\}$ .
		- une seconde grille  $\{t'_k, k = 1, \ldots, d'\}$ ,
		- une seconde grille { $t'_{k}$ ,  $k = 1, ..., d'$ },<br>• un (ou plusieurs) objet(s) fonctionnel(s) de la classe b $i$  fd.
	- Sortie : un tableau contenant les évaluations de ces objets aux points  $(t_j, t'_k)$ .
- 2. Outils de tracé d'une surface  $(t_1, t_2) \mapsto z(t_1, t_2)$ , à partir d'une grille de discrétisation pour  $t_1$ , une pour  $t_2$ , et la matrice d'évaluation de z en  $(t_1, t_2)$ .
	- persp : tracé 3D de la surface
	- contour : tracé plan des lignes de niveau.
	- filled.contour : tracé plan des lignes de niveau colorées (la couleur dépendant du niveau).
	- levelplot du package lattice : tracé plan des lignes de niveau et couleurs entre elles.

# Covariance et corrélation (5) - Exemple

**Exemple 1.** Données CanadianWeather, log-précipitations.

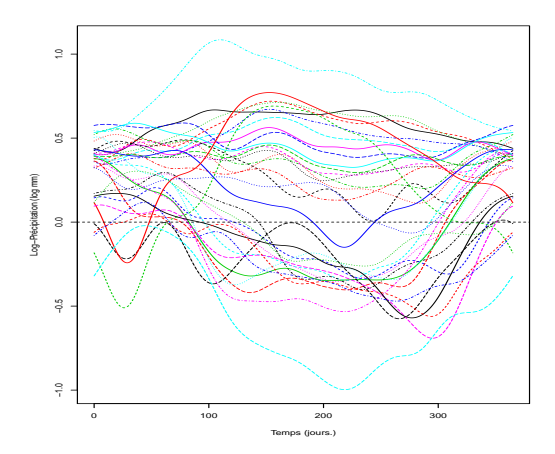

# Covariance et corrélation (6) - Exemple

**Exemple 1.** Données CanadianWeather, log-précipitations.

contour filled.contour

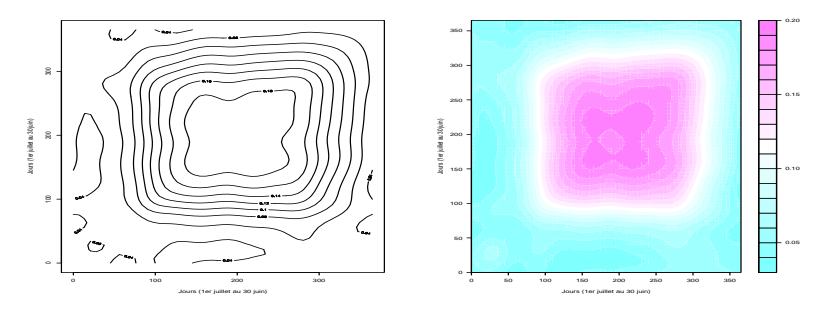

## Code R.

```
logprec_var <- var.fd(Donnees_lissees_Logprecip)
jours 5 < -seq(0.365, 5)logprec_var_mat<-eval.bifd(jours_5,jours_5,logprec_var)
contour(jours_5,jours_5,logprec_var_mat,
                 xlab='Jours (1er juillet au 30 juin)',ylab='Jours (1er juillet au 30 juin)')
filled.contour(jours_5,jours_5,logprec_var_mat,
                 xlab='Jours (1er juillet au 30 juin)',ylab='Jours (1er juillet au 30 juin)'
                 ,lwd=2)
```
# Covariance et corrélation (7) - Exemple

## **Exemple 1.** Données CanadianWeather, log-précipitations.

## levelplot persp

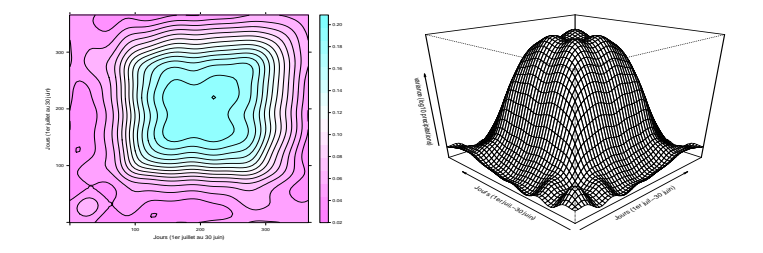

## Code R.

```
persp(jours_5, jours_5, logprec_var_mat,xlab='Jours (1er juil.-30 juin)',
           ylab='Jours (1er juil.-30 juin)', zlab="variance (log10 precipitations)",
           theta=-45, phi=25, r=3)
```

```
levelplot(row.values=jours_5,column.values=jours_5,
      x=logprec_var_mat,contour=TRUE,xlab='Jours (1er juillet au 30 juin)',
      ') 17/46
```
# Covariance et corrélation (8) - Exemple

**Exemple 2.** Données CanadianWeather, températures

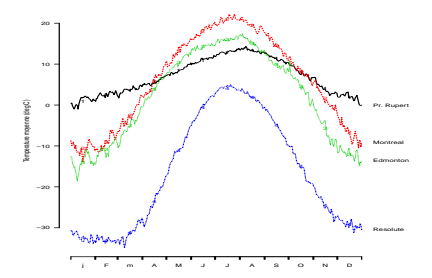

# Covariance et corrélation (9) - Exemple

## **Exemple 2.** Données CanadianWeather, températures

#### contour filled.contour persp

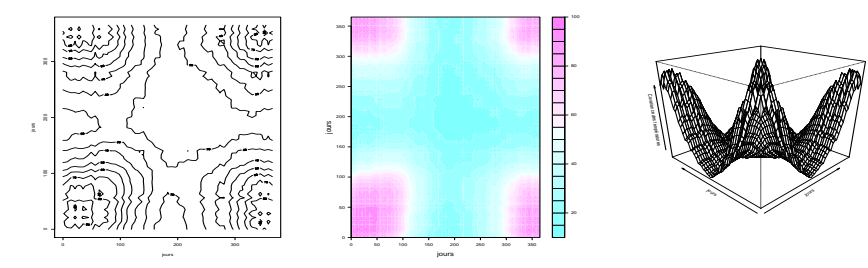

## Code R.

```
tvar = var.fd(Donnees lissees temp)
temp_var_sem = eval.bifd(weeks,weeks,tvar)
```
contour(weeks,weeks,temp\_var\_sem,xlab="jours", ylab="jours") filled.contour(weeks,weeks,temp\_var\_sem, cex.lab=1.5,cex.axis=1.5,xlab="jours", ylab="jours") persp(weeks,weeks,temp\_var\_sem,xlab="jours", ylab="jours", zlab="Covariance des températures", theta=-45, phi=25, r=3)

# Covariance et corrélation (10) - Exemple

## **Exemple 2.** Données CanadianWeather, températures

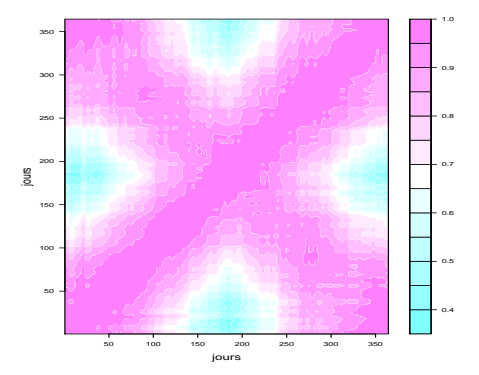

## Code R.

```
jours = 1:365 - 0.5
tcor = cor.fd(jours,Donnees_lissees_temp)
```
filled.contour(jours,jours,tcor,cex.lab=1.5,cex.axis=1.5,xlab="jours", ylab="jours")

# Covariance et corrélation (11) - Exemple

## **Exemple 3.** Données CanadianWeather, températures et précipitations

Covariance croisée Corrélation croisée

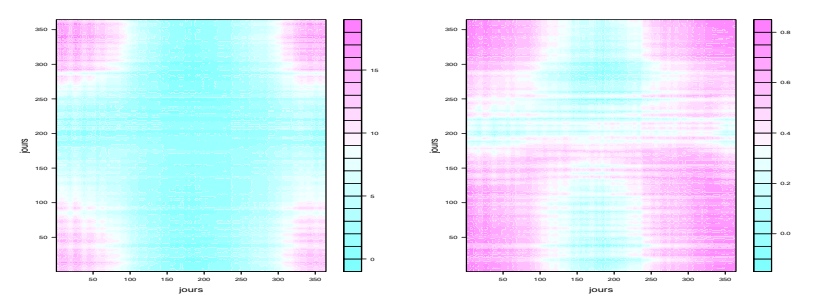

## Code R.

```
temp_prec_var = var.fd(Donnees_lissees_temp,Donnees_lissees_precip)
temp_prec_var_jours = eval.bifd(jours,jours,temp_prec_var)
filled.contour(jours,jours,temp_prec_var_jours,cex.lab=1.5,
                        cex.axis=1.5,xlab="jours", ylab="jours")
```

```
temp_prec_cor_jours = cor.fd(jours,Donnees_lissees_temp,
             jours,Donnees_lissees_precip)
filled.contour(jours,jours,temp_prec_cor_jours,
          ours', ylabel='jours') 21/46
```
[ACP fonctionnelle](#page-21-0)

## Plan

#### <span id="page-21-0"></span>[Statistique descriptive](#page-2-0)

[Moyenne et variance empirique](#page-4-0) [Covariance et corrélation](#page-9-0)

#### [ACP fonctionnelle](#page-21-0)

[Rappel - ACP multivariée](#page-23-0) [Théorie de l'ACP fonctionnelle](#page-29-0) [Mise en pratique de l'ACP fonctionnelle](#page-34-0) [Représentations graphiques et exemples](#page-36-0) [ACP fonctionnelle](#page-21-0)

# **Introduction**

- **ACP** : Analyse en Composantes Principales.
- **Objectifs** : outil de représentation des données et réduction de la dimension produire une synthèse visuelle / la meilleure représentation possible de données multivariées.

## • **Type de méthode**

- méthode factorielle (exploiter les aspects géométriques)
- statistique exploratoire
- **ACP fonctionnelle** : extension au cadre fonctionnel de l'ACP multivariée.

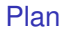

## <span id="page-23-0"></span>[Statistique descriptive](#page-2-0)

[Moyenne et variance empirique](#page-4-0) [Covariance et corrélation](#page-9-0)

#### [ACP fonctionnelle](#page-21-0)

#### [Rappel - ACP multivariée](#page-23-0)

[Théorie de l'ACP fonctionnelle](#page-29-0) [Mise en pratique de l'ACP fonctionnelle](#page-34-0) [Représentations graphiques et exemples](#page-36-0) [ACP fonctionnelle](#page-21-0) [Rappel - ACP multivariée](#page-23-0)

# Rappels ACP multivariée (1)

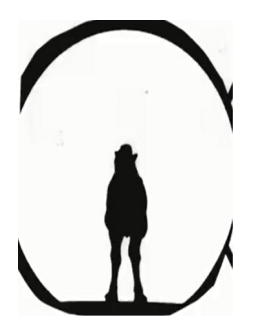

De quelle image 3D celle-ci est-elle la représentation simplifiée ?

# Rappels ACP multivariée (2)

Toutes les représentations simplifiées ne se valent pas !

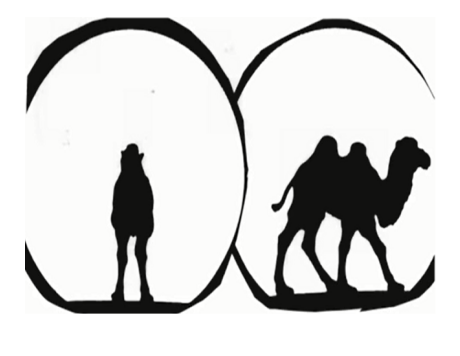

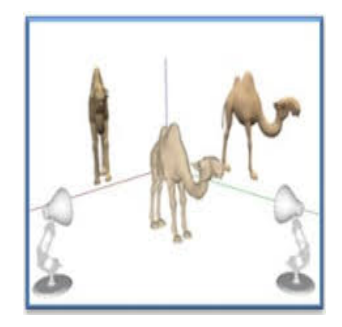

**Principe de l'ACP :** réduire la dimension d'un nuage de points pour en obtenir une représentation plus simple tout en conservant le plus possible de variabilité.

# Rappels ACP multivariée (3) - Point de vue théorique

- **Point de départ.**  $X = (X_1, ..., X_d) \in \mathbb{R}^d$ ,  $d \geq 3$  vecteur aléatoire.
- **Problématique.** recherche des sous-espaces vectoriels de  $\mathbb{R}^d$  qui résument le mieux l'information, pour représenter  $X$  dans un espace de dimension  $\lt d$ .

## • **Méthode.**

- 1. Diagonalisation en base orthonormée de la matrice de covariance  $\Sigma$  de X.
- 2. Choix des sous-espaces engendrés par les vecteurs propres de  $\Sigma$ .

# Rappels ACP multivariée (4) - Point de vue pratique

• **Point de départ.**

• Observations  $X_i = {}^t(X_{i,1}, \ldots, X_{i,d}) \in \mathbb{R}^d$ , pour  $i \in \{1, \ldots, n\}$ 

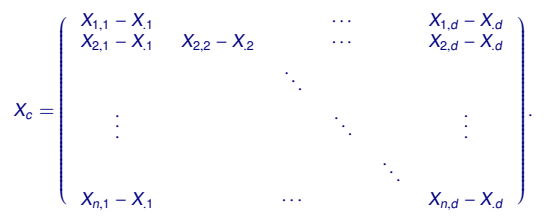

Matrice de covariance empirique

$$
\Sigma = \left(\frac{1}{n}\sum_{i=1}^n (X_{i,j} - X_j)(X_{i,j'} - X_{j'})\right)_{1 \le j,j' \le d} = \frac{t_{X_i}X_c}{n}
$$

• **Inertie du nuage de points**

$$
I = \frac{1}{n} \sum_{i=1}^{n} \sum_{j=1}^{n} (X_{i,j} - X_j)^2 = \text{Tr}(\Sigma)
$$

• Décomposition de l'inertie totale. pour tout sous-espace  $S$  de  $\mathbb{R}^d$ ,

$$
I = \frac{1}{n} \sum_{i=1}^{n} ||\Pi_S X_i - X_i||^2 + \frac{1}{n} \sum_{i=1}^{n} ||\Pi_S X_i||^2 = I_S + I_{S^{\perp}}.
$$

# Rappels ACP multivariée (4) - Point de vue pratique

- **Principe de l'ACP.** Recherche séquentielle (par récurrence) des axes de projections minimisant la déformation du nuage de départ.
	- 1. Recherche de  $\Delta_1$  tel que  $I_{\Delta_1^{\perp}}$  est maximale.

Solution : ∆<sub>1</sub> dirigé par a<sub>1</sub>, vecteur propre normé associé à la plus grande valeur propre  $\lambda_1$ <br>de Σ. de Σ.

2. Recherche de  $\Delta_2$ , orthogonal à  $\Delta_1$  et tel que  $l_{\Delta_2^\perp}$  est maximale.

2 Solution : ∆<sup>2</sup> dirigé par a2, vecteur propre normé associé à la seconde plus grande valeur propre  $λ_2$  de  $\Sigma$ .

```
3. . . .
```
• **Construction de**  $S_k = \Delta_1 + \cdots + \Delta_k = \text{Vect}(a_1, \ldots, a_k)$ , avec

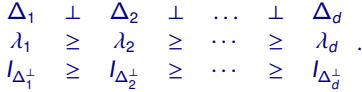

**Représentation** des individus  $X_i$  dans la nouvelle base  $\{a_1, \ldots, a_k\}$ .

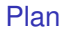

## <span id="page-29-0"></span>[Statistique descriptive](#page-2-0)

[Moyenne et variance empirique](#page-4-0) [Covariance et corrélation](#page-9-0)

#### [ACP fonctionnelle](#page-21-0)

[Rappel - ACP multivariée](#page-23-0)

## [Théorie de l'ACP fonctionnelle](#page-29-0)

[Mise en pratique de l'ACP fonctionnelle](#page-34-0) [Représentations graphiques et exemples](#page-36-0)

# ACP fonctionnelle - Théorie (1)

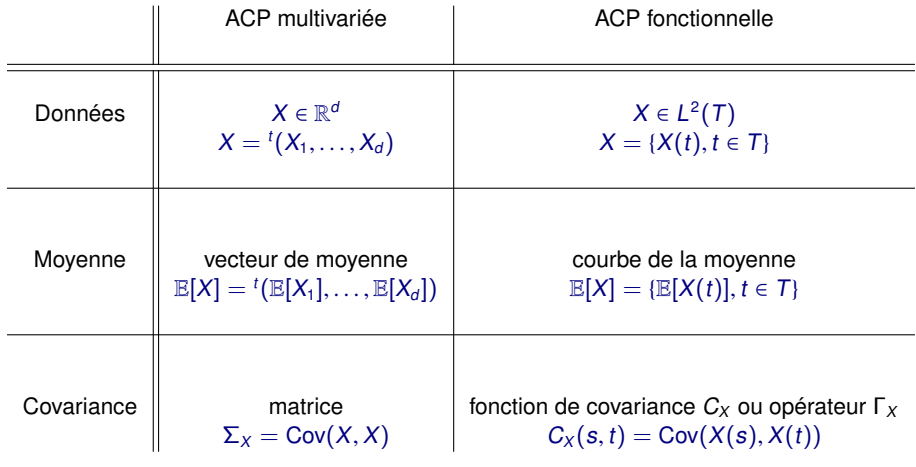

## ACP fonctionnelle - Théorie (2)

- **Point de départ.**  $X = \{X(t), t \in T\} \in L^2(T)$
- **Objectifs.** construction d'une base hilbertienne  $(\psi_i)_{i\in\mathbb{N}\setminus\{0\}}$  de  $L^2(T)$  telle que l'espace<br>  $S_k = \text{Vert}_{\mathcal{U}_k}$   $\psi_k$  minimise la distance  $L^2$  entre X et sa projection orthogonale  $S_k = \text{Vect}\{\psi_1, \ldots, \psi_k\}$  minimise la distance  $L^2$  entre X et sa projection orthogonale<br> $\Box_{\alpha}$  X  $\Pi_{S_k} X$ .
- **Construction.** Recherche séquentielle (par récurrence)
	- 1. Recherche de  $\psi_1 \in L^2(T)$ , de norme  $||\psi_1||^2 = \int_T \psi_1^2(t) dt = 1$ , telle que

```
\psi_1 \in \arg \min_{f \in L^2(T)} \mathbb{E}[||X - \langle X, f \rangle f||].
```
2. Recherche de  $\psi_2 \in L^2(T)$ , de norme  $\|\psi_2\|^2 = 1$  et  $\langle \psi_2, \psi_1 \rangle = 0$  , telle que

$$
\psi_2 \in \arg\min_{f \in L^2(\mathcal{T})} \mathbb{E}[||X - \langle X, \psi_1 \rangle \psi_1 - \langle X, f \rangle f||].
$$

 $3 \cdot \cdot \cdot$ k+1. Si  $\psi_1, \ldots, \psi_k$  déjà construits, recherche de  $\psi_{k+1} \in L^2(T)$ , de norme  $||\psi_{k+1}||^2 = 1$  et  $\psi_{k+1} || \psi_{k+1} ||^2 = 0$  nour tout  $i < k$  telle que  $\langle \psi_{k+1}, \psi_i \rangle = 0$  pour tout  $j \leq k$ , telle que

$$
\psi_{k+1} \in \arg \min_{f \in L^2(T)} \mathbb{E}[||X - \Pi_{S_k} X - \langle X, f \rangle f||].
$$

# ACP fonctionnelle - Théorie (3)

## **Proposition**

La famille  $(\psi_k)_k$  est constituée de fonctions propres de l'opérateur de covariance  $\Gamma_X$ associées aux valeurs propres  $(\lambda_k)_{k\geq 1}$  rangées par ordre décroissant :

$$
\Gamma_X \psi_j = \lambda_j \psi_j \text{ ou encore } \int_T C_X(s, \cdot) \psi_j(s) ds = \lambda_j \psi_j(\cdot).
$$

Ainsi, la base de l'ACP fonctionnelle est, au signe près, la base de Karhunen-Loève de X.

# ACP fonctionnelle - Théorie (4)

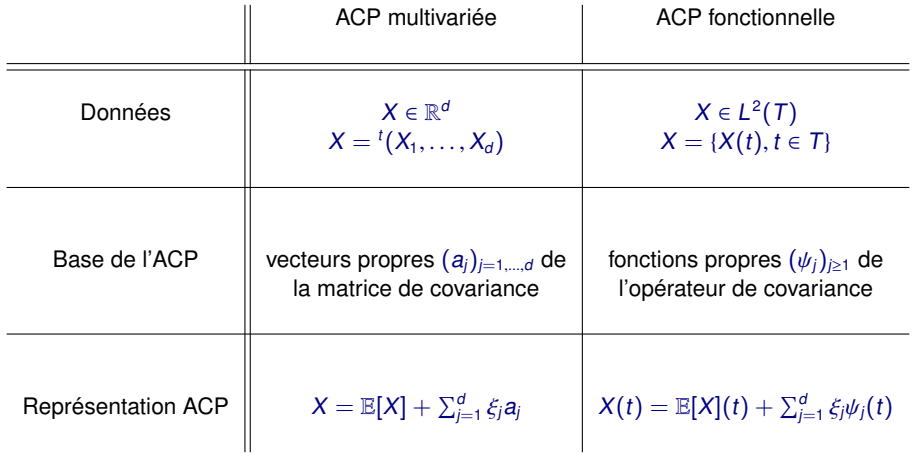

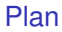

## <span id="page-34-0"></span>[Statistique descriptive](#page-2-0)

[Moyenne et variance empirique](#page-4-0) [Covariance et corrélation](#page-9-0)

#### [ACP fonctionnelle](#page-21-0)

[Rappel - ACP multivariée](#page-23-0) [Théorie de l'ACP fonctionnelle](#page-29-0)

#### [Mise en pratique de l'ACP fonctionnelle](#page-34-0)

[Représentations graphiques et exemples](#page-36-0)

# ACP fonctionnelle - Point de vue pratique

## • **Point de départ.**

- Observations.  $X_i = \{X_i(t), t \in T\} \in L^2(T)$ , pour  $i \in \{1, \ldots, n\}$ <br>• Opérateur de covariance empirique
- Opérateur de covariance empirique

$$
\Gamma_n f(s) = \frac{1}{n} \sum_{i=1}^n \langle X_i, f \rangle X_i = \int_T C_n(s, t) f(t) dt, \ C_n(s, t) = \frac{1}{n} \sum_{i=1}^n X_i(s) X_i(t).
$$

- **Propriétés.**  $\Gamma_n$  est autoadjoint compact donc diagonalisable, de valeurs propres  $(\hat{\lambda}_i)_{i\geq 1}$ et de vecteurs propres  $(\widehat{\psi}_i)_{i\geq 1}$
- **Estimation de la base de Karhunen-Loève.**
	- $\hat{\lambda}_j$  estime  $\lambda_j$ .
	- $\widehat{\psi}_j$  estime  $\psi_j$ .

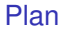

## <span id="page-36-0"></span>[Statistique descriptive](#page-2-0)

[Moyenne et variance empirique](#page-4-0) [Covariance et corrélation](#page-9-0)

#### [ACP fonctionnelle](#page-21-0)

[Rappel - ACP multivariée](#page-23-0) [Théorie de l'ACP fonctionnelle](#page-29-0) [Mise en pratique de l'ACP fonctionnelle](#page-34-0) [Représentations graphiques et exemples](#page-36-0)

# ACP fonctionnelle - Code R.

## **Fonction pca.fd** du package fda

#### 1. **Arguments principaux.**

- fdobj : objet de la classe fd (données fonctionnelles après lissage), éventuellement multivarié,
- nharm : nombre de fonctions propres à calculer (aussi appelées harmoniques),
- centerfns : booléen, si la valeur est TRUE, centrage des données avant le calcul de l'ACP.
- 2. **Sortie.** retourne un objet de la classe pca.fd, dont les entrées principales sont
	- harmonics : objet fonctionnel (classe fd) contenant les fonctions propres  $(\widehat{\psi}_i)_{i\geq 1}$
	- values : ensemble complet des valeurs propres de l'opérateur de covariance empirique  $(\hat{\lambda}_i)_{i\geq 1}$
	- scores : matrice des scores ie. des coordonnées des individus (courbes) dans la nouvelle base, ie. selon chacune des fonctions propres,
	- varprop : vecteur donnant la proportion de variance expliquée par chaque fonction propre,
	- meanfd : objet fonctionnel (classe fd) contenant la fonction moyenne.

# ACP fonctionnelle - Représentation graphique

- 1. Tracé des premières fonctions propres  $(\bar{\psi}_i)_{i\geq 1}$  (ou composantes principales), de manière à obtenir une proportion de variance expliquée supérieure ou égale à 90%.
- 2. Représentation, dans un plan, des coordonnées des courbes de l'échantillon de départ selon la première et la seconde composantes principales (ou la seconde et la troisième, ...).
- 3. Représentation des composantes principales comme perturbation de la fonction moyenne.
	- $\rightarrow$  plot.pca.fd.

# ACP fonctionnelle - Exemple (1)

**Exemple.** Données CanadianWeather, log-précipitations.

- $\widehat{\psi}_1$  : 87.4% de la variabilité expliquée ( $\widehat{\lambda}_1 = 39.5$ ),
- $\hat{\psi}_2$  : 8.6% de la variabilité expliquée ( $\hat{\lambda}_2 = 3.9$ ).

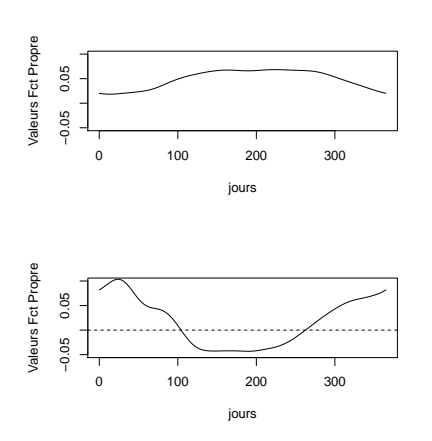

## Code R.

```
Logprecip_ACP=pca.fd(Donnees_lissees_Logprecip,
           nharm=2)
print(Logprecip_ACP$values)
print(Logprecip_ACP$varprop)
```

```
par(mfrow=c(2,1))plot(Logprecip_ACP$harmonics[1],xlab='jours',
           ylab="Valeurs Fct Propre",
           ylim=c(-0.05,0.1),main="PC1")
plot(Logprecip_ACP$harmonics[2],xlab='jours',
           ylab="Valeurs Fct Propre",
           ylim=c(-0.05,0.1),main="PC2")
```
# ACP fonctionnelle - Exemple (2)

## **Exemple.** Données CanadianWeather, log-précipitations.

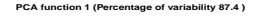

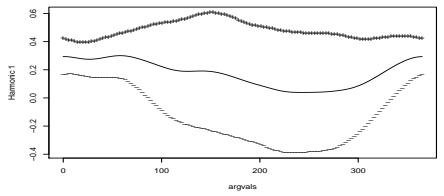

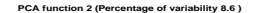

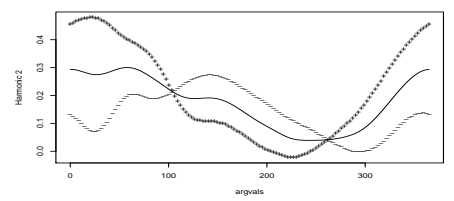

#### Code R.

 $par(mfrow=c(2,1))$ plot.pca.fd(Logprecip\_ACP)

# ACP fonctionnelle - Exemple (3)

## **Exemple.** Données CanadianWeather, log-précipitations.

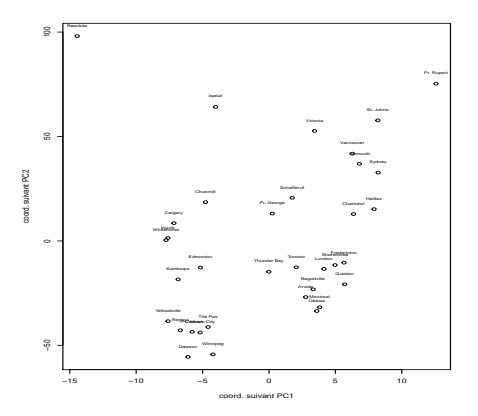

## Code R.

```
par(mfrow=c(1,1))plot(Logprecip_ACP$scores[,1],Temp_ACP$scores[,2],xlab="coord. suivant PC1",
         ylab="coord. suivant PC2")
text(Logprecip_ACP$scores[,1],Temp_ACP$scores[,2]+5,CanadianWeather$place,cex=0.6)
```
# ACP fonctionnelle - Exemple (4)

## **Exemple.** Données CanadianWeather, températures.

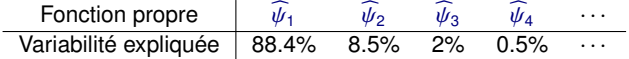

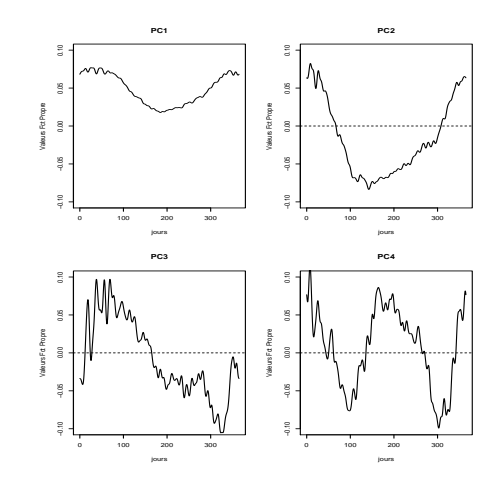

## ACP fonctionnelle - Exemple (5)

## Exemple. Données CanadianWeather, températures.

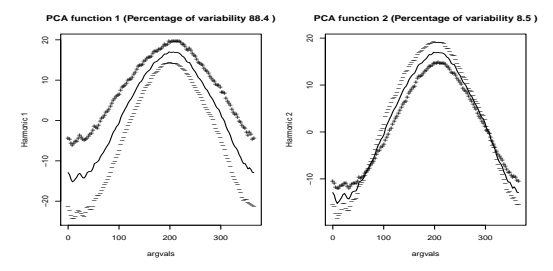

PCA function 3 (Percentage of variability 2)

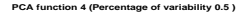

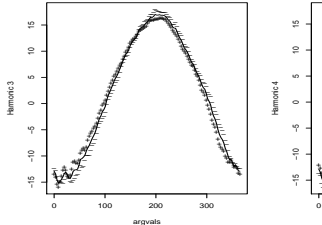

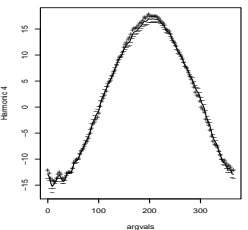

# ACP fonctionnelle - Exemple (6)

**Exemple.** Données CanadianWeather, températures.

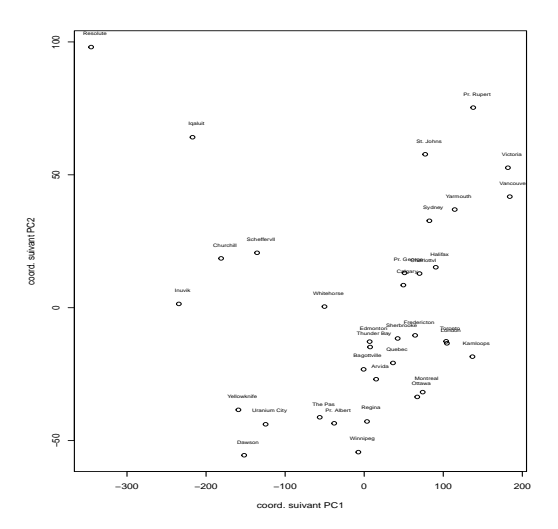

# ACP fonctionnelle - Pour aller plus loin

- **ACP fonctionnelle pour données fonctionnelles multivariées**
- **Transformation de la base de l'ACP** par rotation (stratégie VARIMAX).